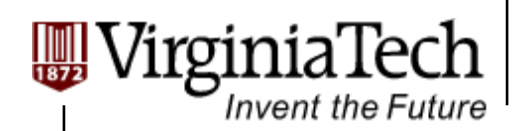

#### **Computation to Core Mapping**

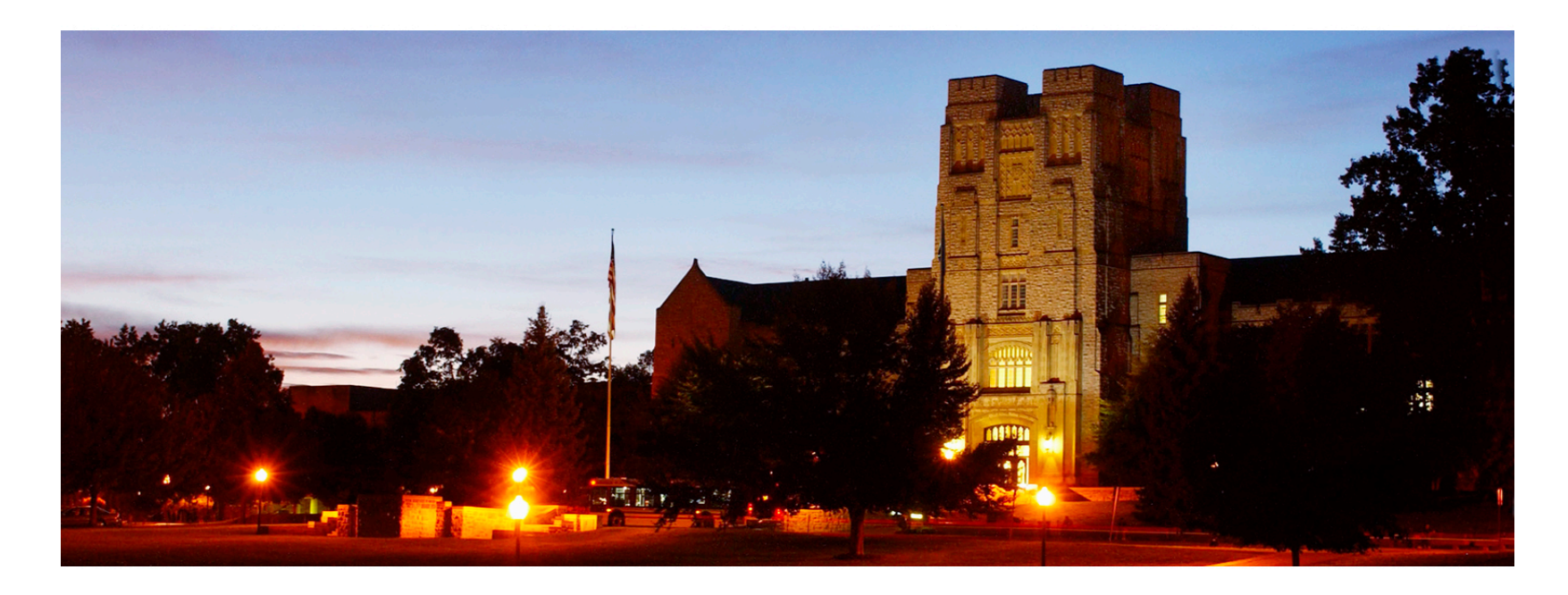

### **Computation to Core Mapping**

**─ Lessons learned from a simple application** 

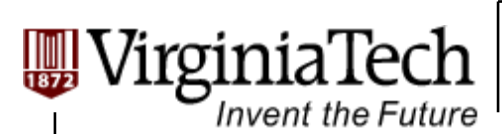

# **A Simple Application**

#### **Matrix Multiplication**

 $\triangleright$  Used as an example throughout the course

#### **Goal for today:**

- Show the concept of *"Computation-to-Core Mapping"* 
	- *Block schedule, Occupancy, and thread schedule*

#### $\triangleright$  Assumption

- $\triangleright$  Deal with square matrix for simplicity
- $\triangleright$  Leave memory issues later
	- $\triangleright$  With global memory and local registers

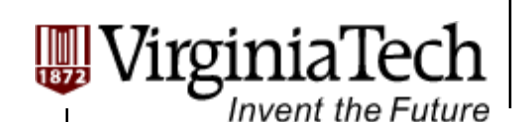

# The algorithm and CPU code

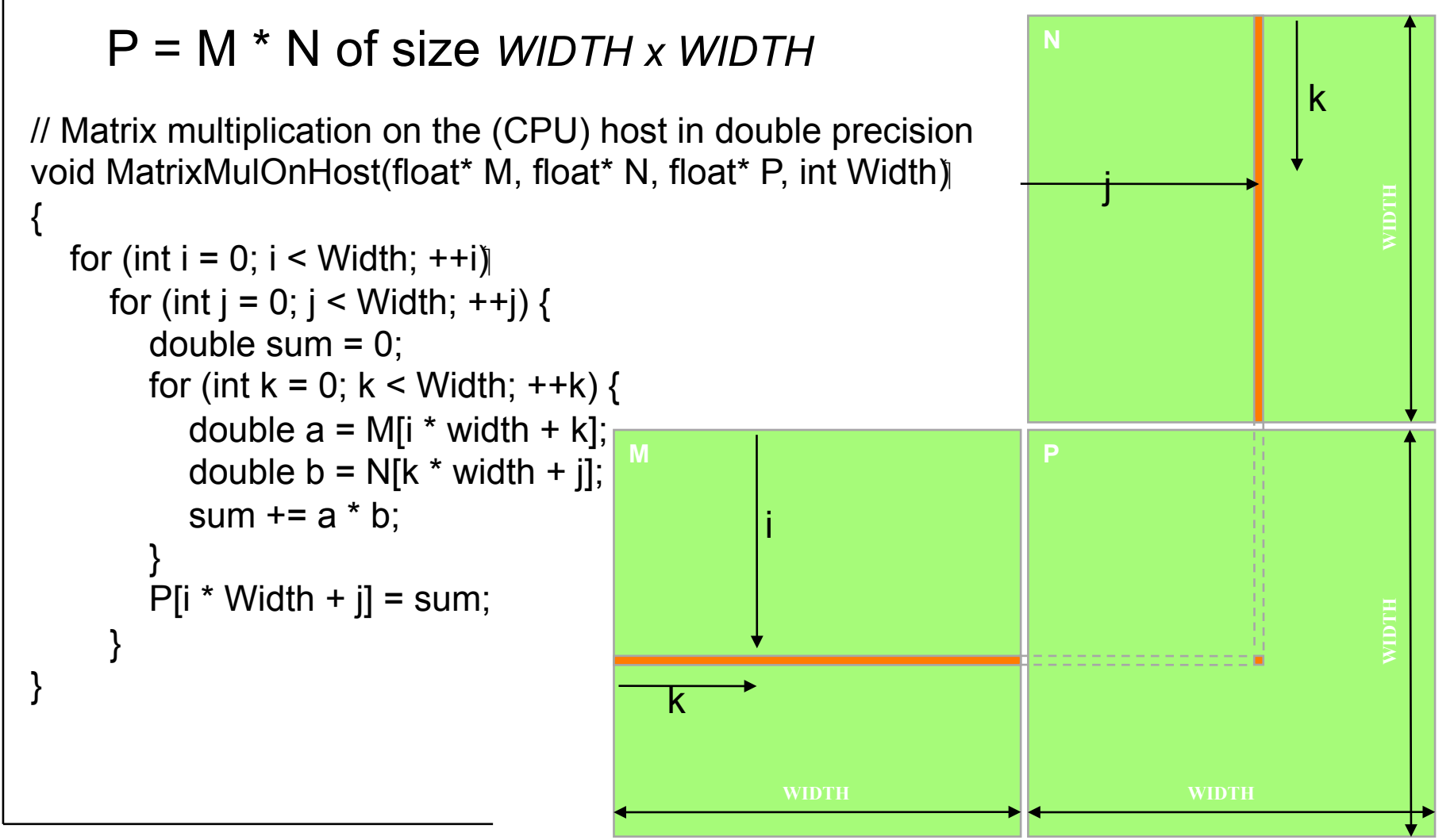

Copyright © 2010 by Yong Cao, Referencing UIUC ECE498AL Course Notes

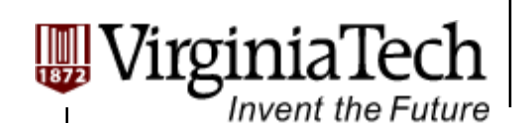

# The algorithm and CPU code

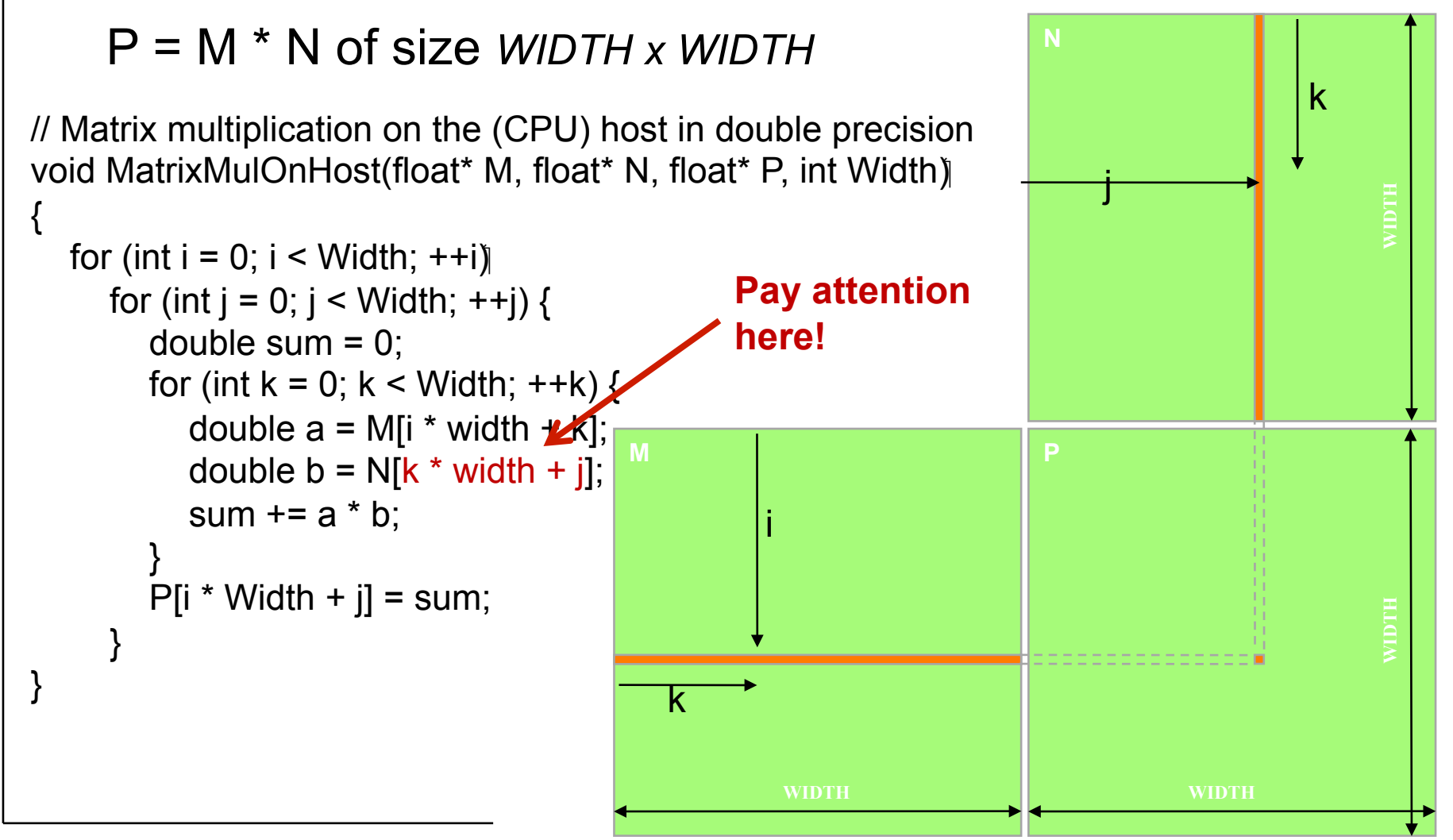

Copyright © 2010 by Yong Cao, Referencing UIUC ECE498AL Course Notes

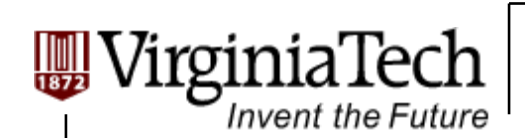

## **First Mapping Scheme**

## **Thread mapping:**

- $\triangleright$  Define the finest computational unit, and map it onto each thread
- $\triangleright$  Main criterion : None Dependency
- $\triangleright$  In our first scheme: Unit: Calculation of one element of P

## **Block mapping:**

Simple: One block

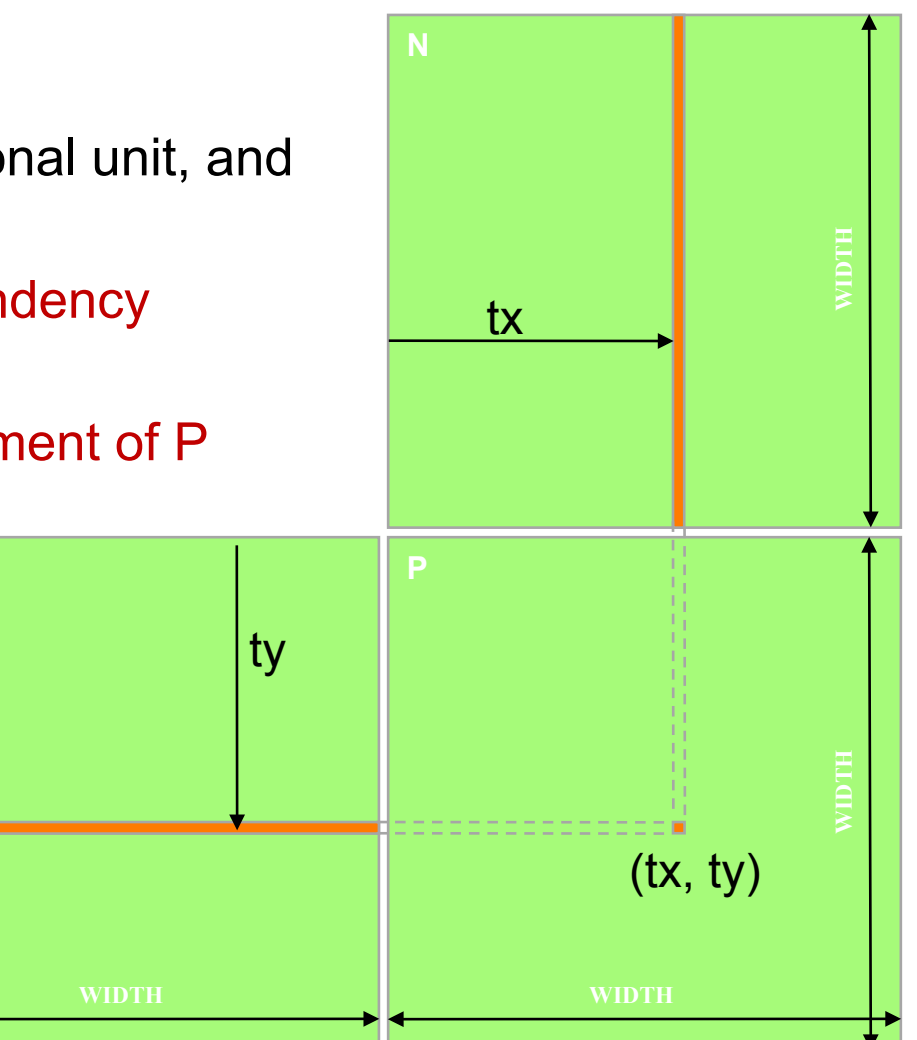

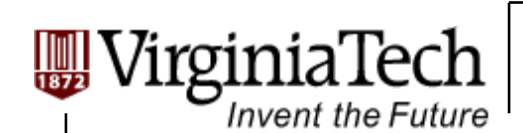

M

**Computation to Core Mapping** 

# **Step 1: Memory layout**

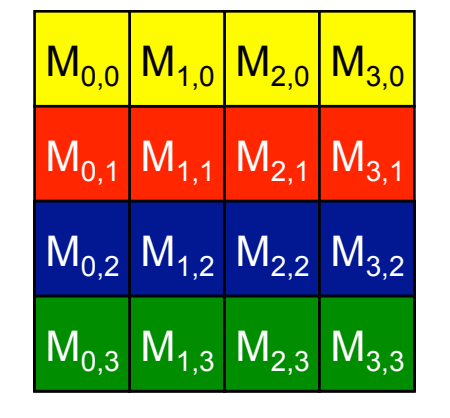

# **M (column#, row#)**

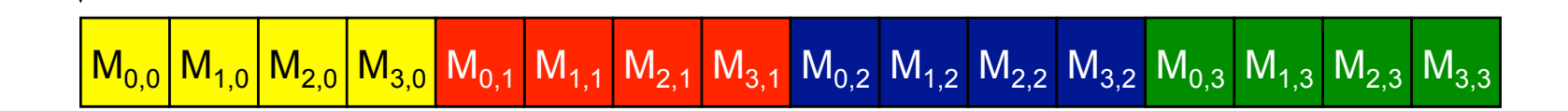

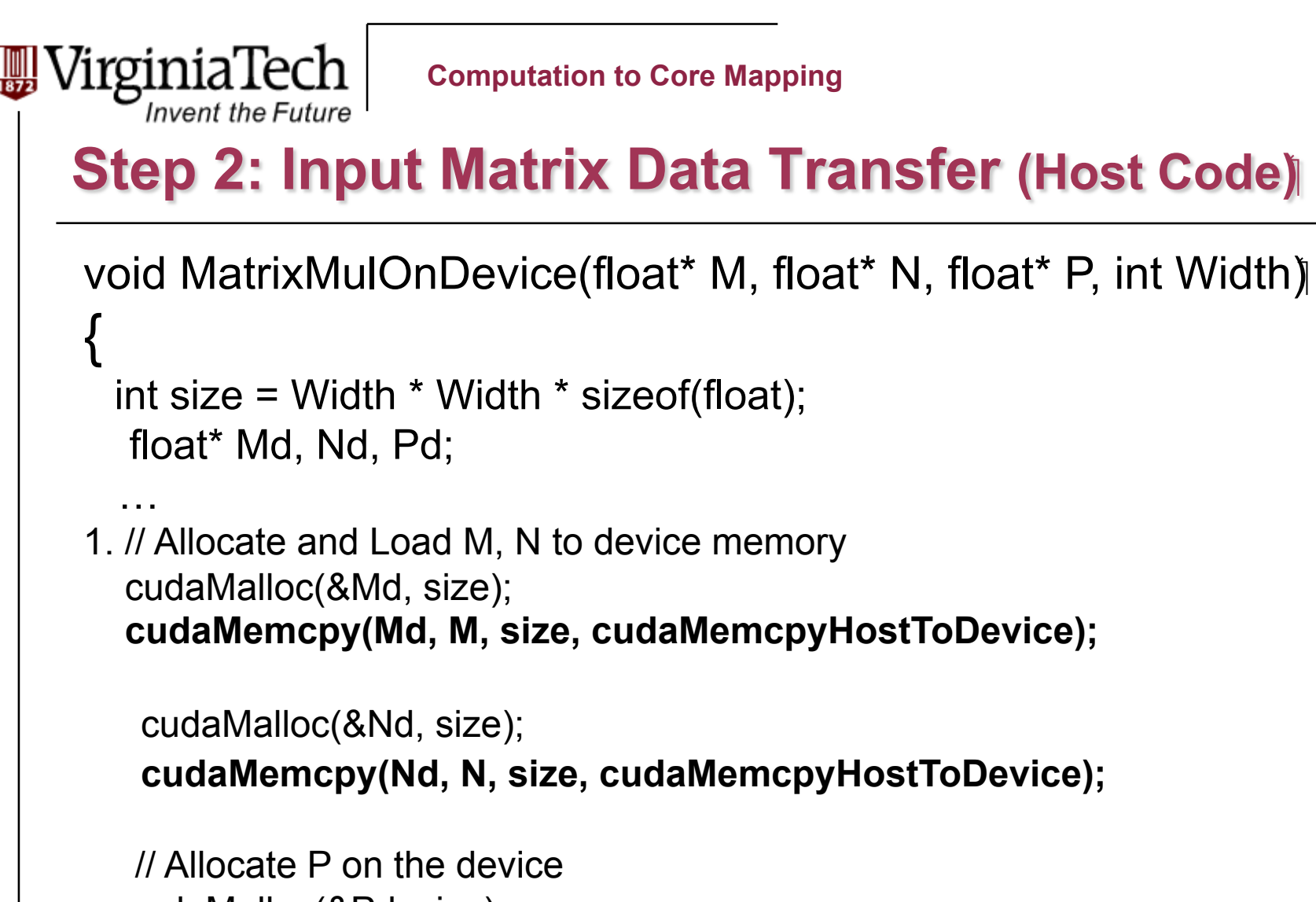

cudaMalloc(&Pd, size);

Copyright © 2010 by Yong Cao, Referencing UIUC ECE498AL Course Notes

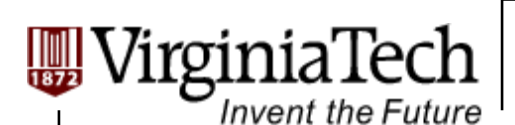

…

## **Step 3: Output Matrix Data Transfer (Host Code)**

- 2. // Kernel invocation code to be shown later
- 3. // Read P from the device **cudaMemcpy(P, Pd, size, cudaMemcpyDeviceToHost);**

```
 // Free device matrices 
 cudaFree(Md); cudaFree(Nd); cudaFree (Pd); 
 }
```
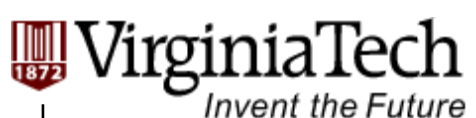

# **Step 4: Kernel Function**

// Matrix multiplication kernel – per thread code

global void MatrixMulKernel(float\* Md, float\* Nd, float\* Pd, int Width) {

 // Pvalue is used to store the element of the matrix // that is computed by the thread float Pvalue =  $0$ ;

Copyright © 2010 by Yong Cao, Referencing UIUC ECE498AL Course Notes

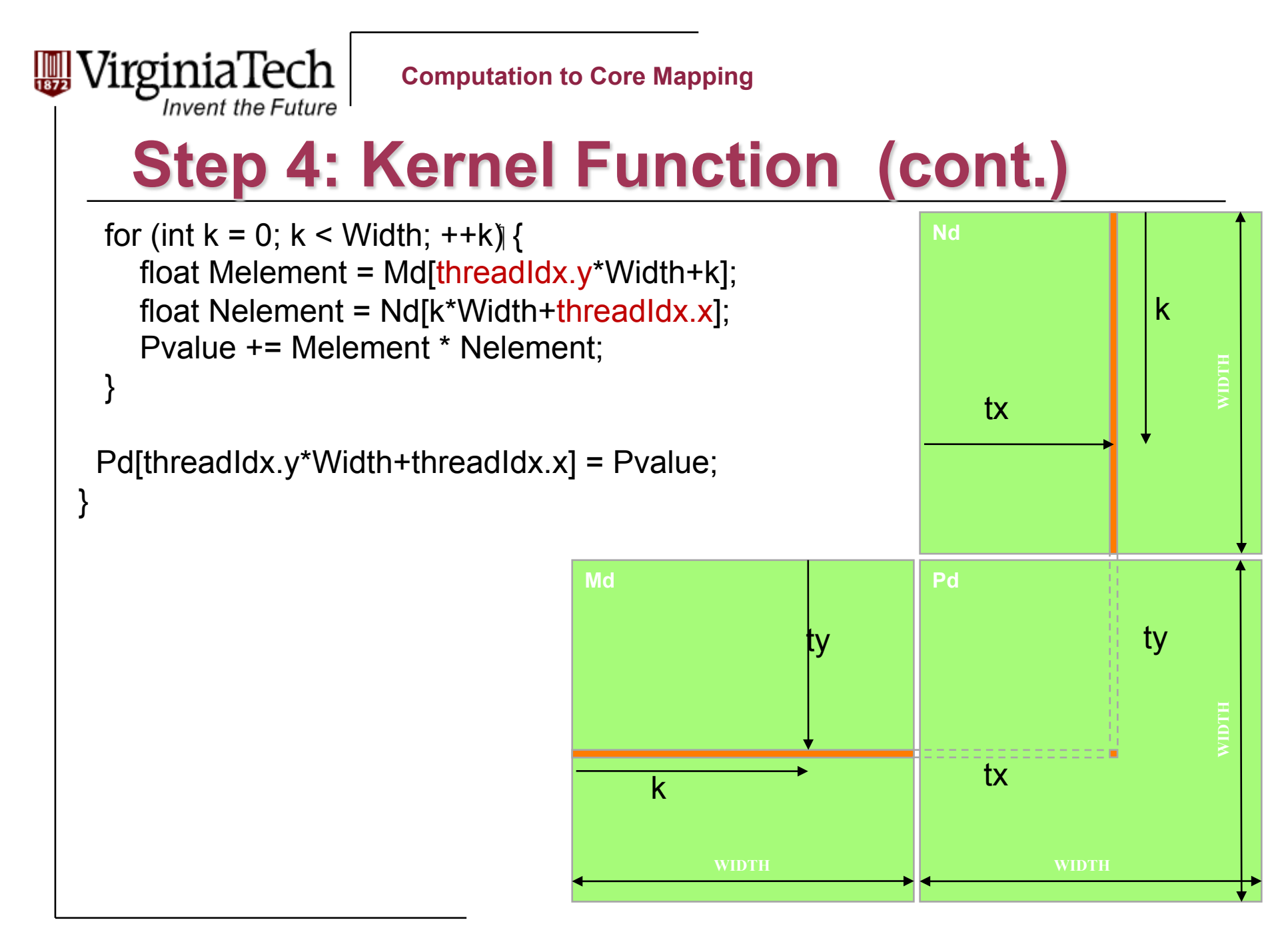

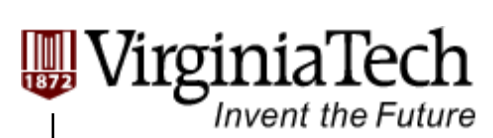

# **Step 5: Kernel Invocation (Host Code)**

 // Setup the execution configuration dim3 dimGrid(1, 1); dim3 dimBlock(Width, Width);

#### // Launch the device computation threads!

MatrixMulKernel<<<dimGrid, dimBlock>>>(Md, Nd, Pd, Width);

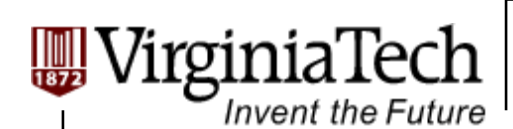

## **Issues with the First Mapping Scheme**

- **One Block of threads compute matrix Pd** 
	- Other Multi-processors are not used.

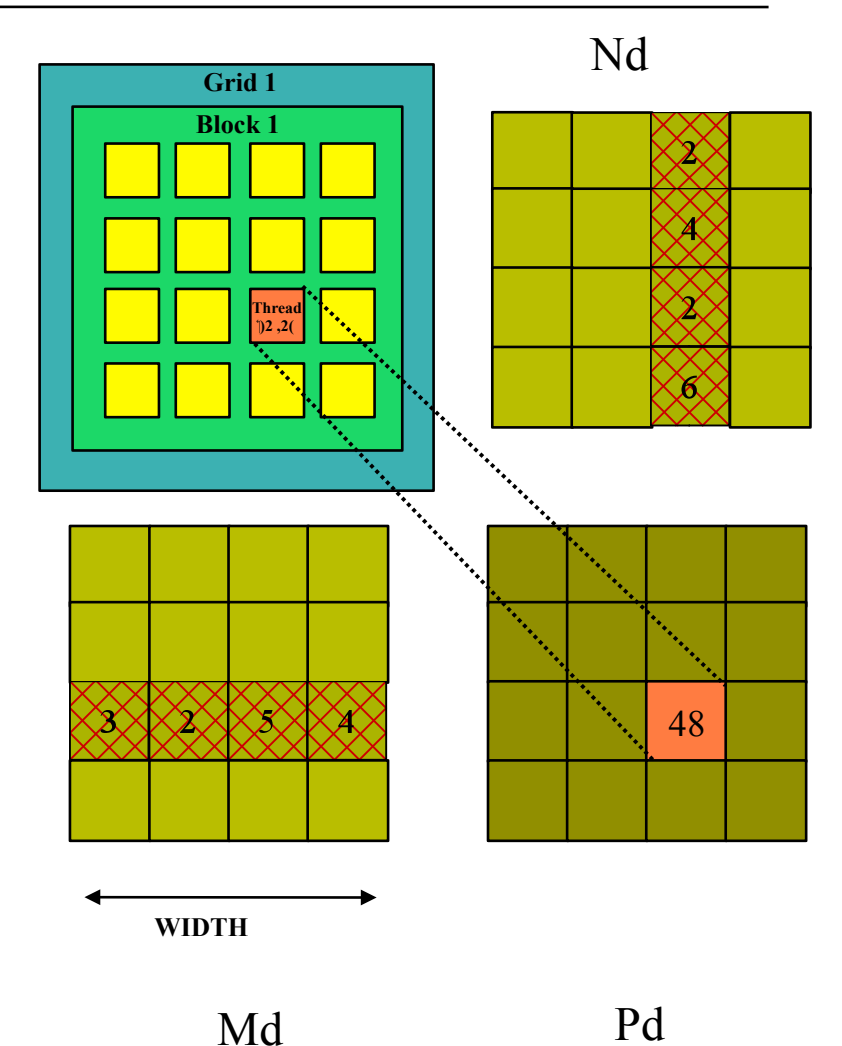

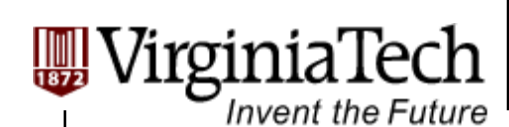

# **Issues with the First Mapping Scheme**

#### **Each thread**

- $\triangleright$  Loads a row of matrix Md
- $\triangleright$  Loads a column of matrix Nd
- $\triangleright$  Perform one multiply and addition for each pair of Md and Nd elements
- $\triangleright$  Compute to off-chip memory access ratio close to 1:1 (not very high)

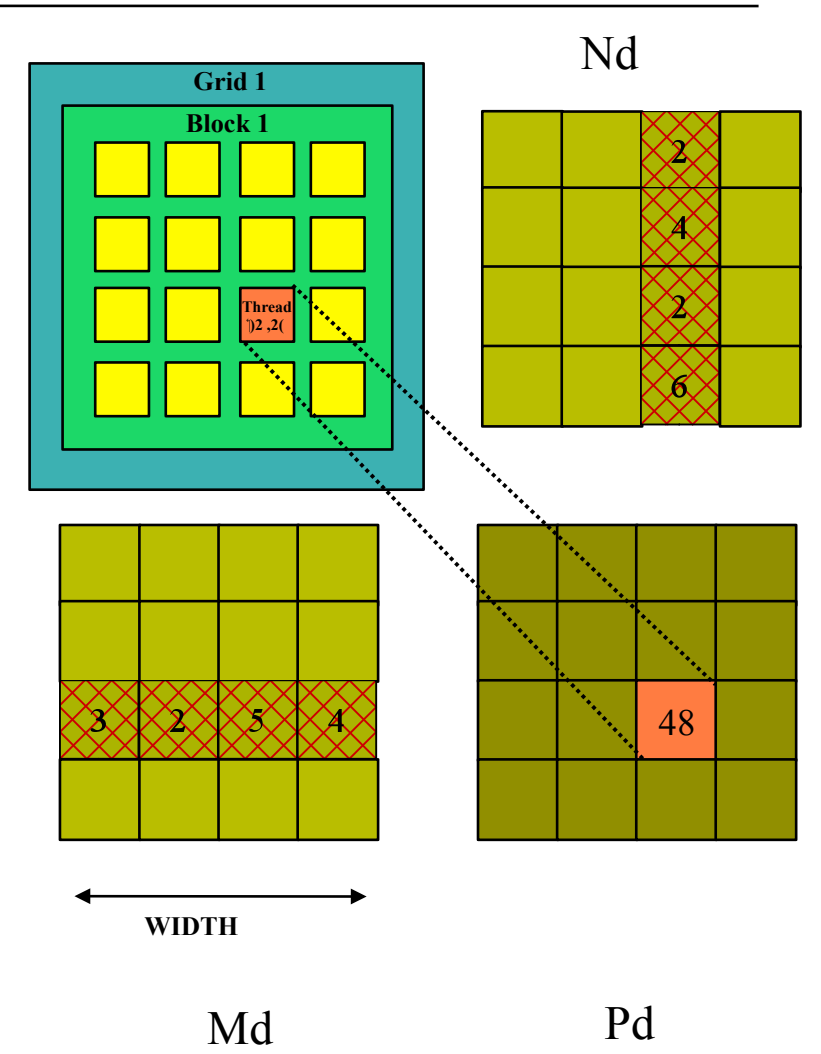

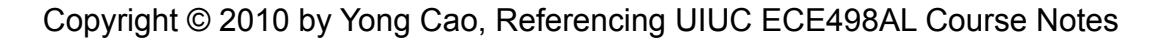

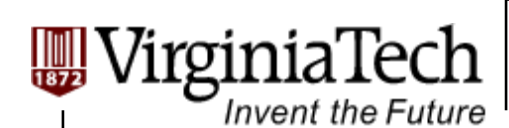

## **Issues with the First Mapping Scheme**

- **Size of matrix limited by the number of threads allowed in a thread block** 
	- $\triangleright$  Maximum threads per block: 512
	- $\triangleright$  Can only do 22 x 22 matrix
	- $\triangleright$  You can put a loop around the kernel call for cases when Width > 22. But multiple kernel launch will cost you.

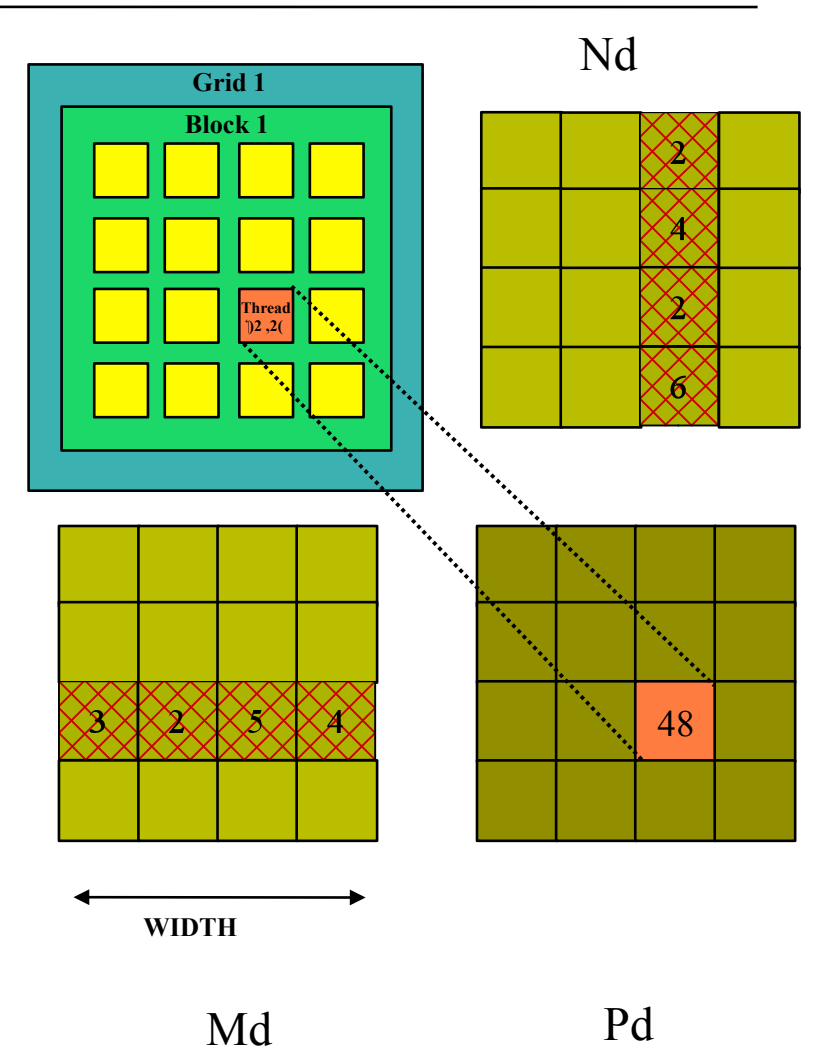

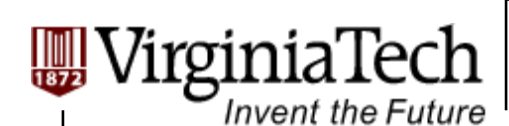

# **Solution: the Second Mapping Scheme**

**Md Nd Pd WIDTH WIDTH**  ty tx by bx **TILE\_WIDTH Thread mapping: the same with the first one Block mapping:**   $\triangleright$  Create 2D thread blocks, each of which compute a *(TILE\_WIDTH)2* sub-matrix (tile) of the result matrix Each has *(TILE\_WIDTH)2* threads Generate a 2D Grid of *(WIDTH/TILE\_WIDTH)2* blocks

Copyright © 2010 by Yong Cao, Referencing UIUC ECE498AL Course Notes

15

**WIDTH WIDTH** 

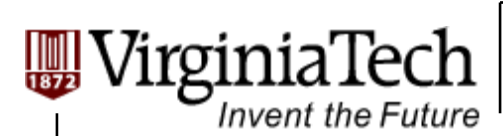

# **About the Second Mapping**

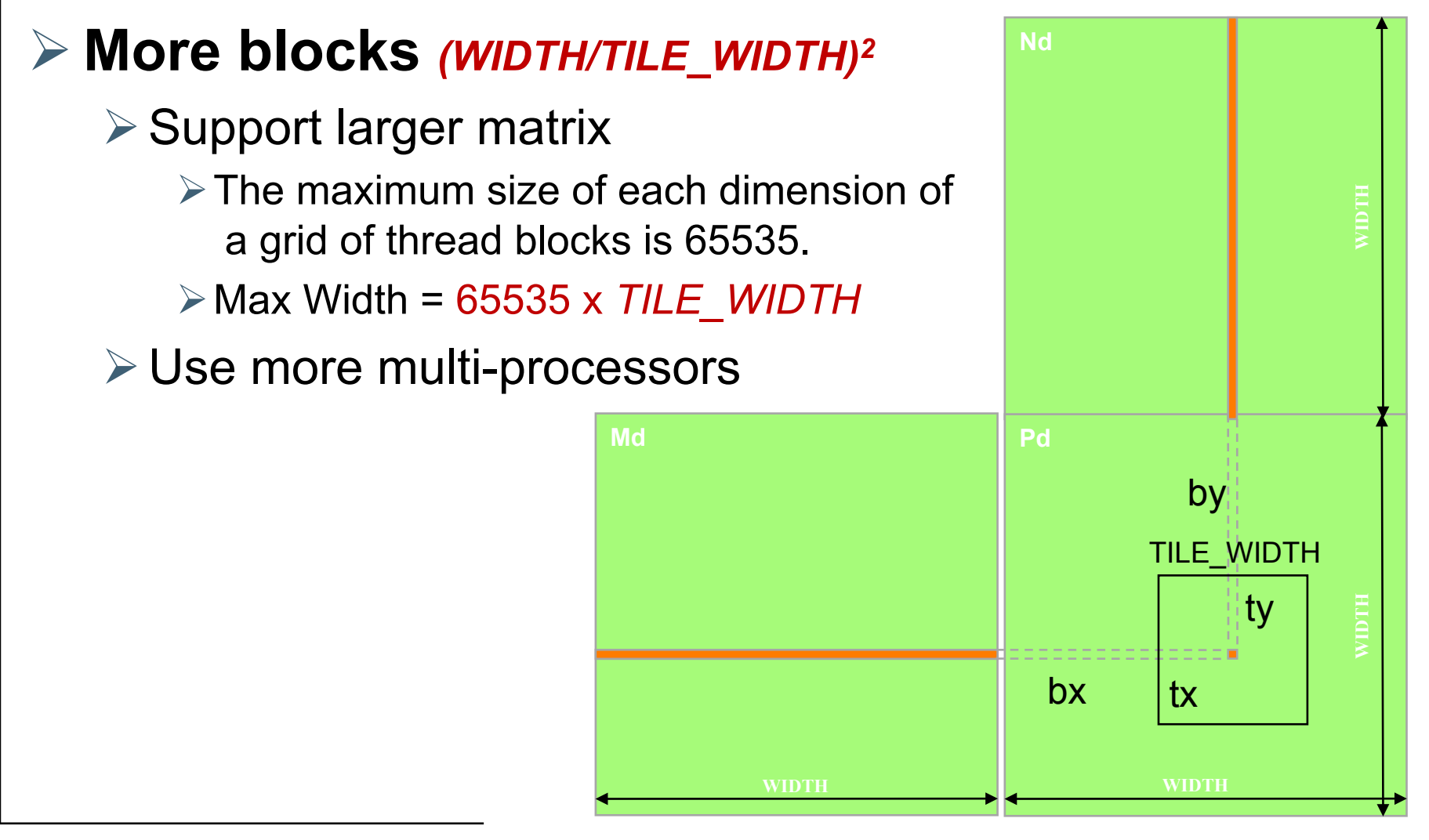

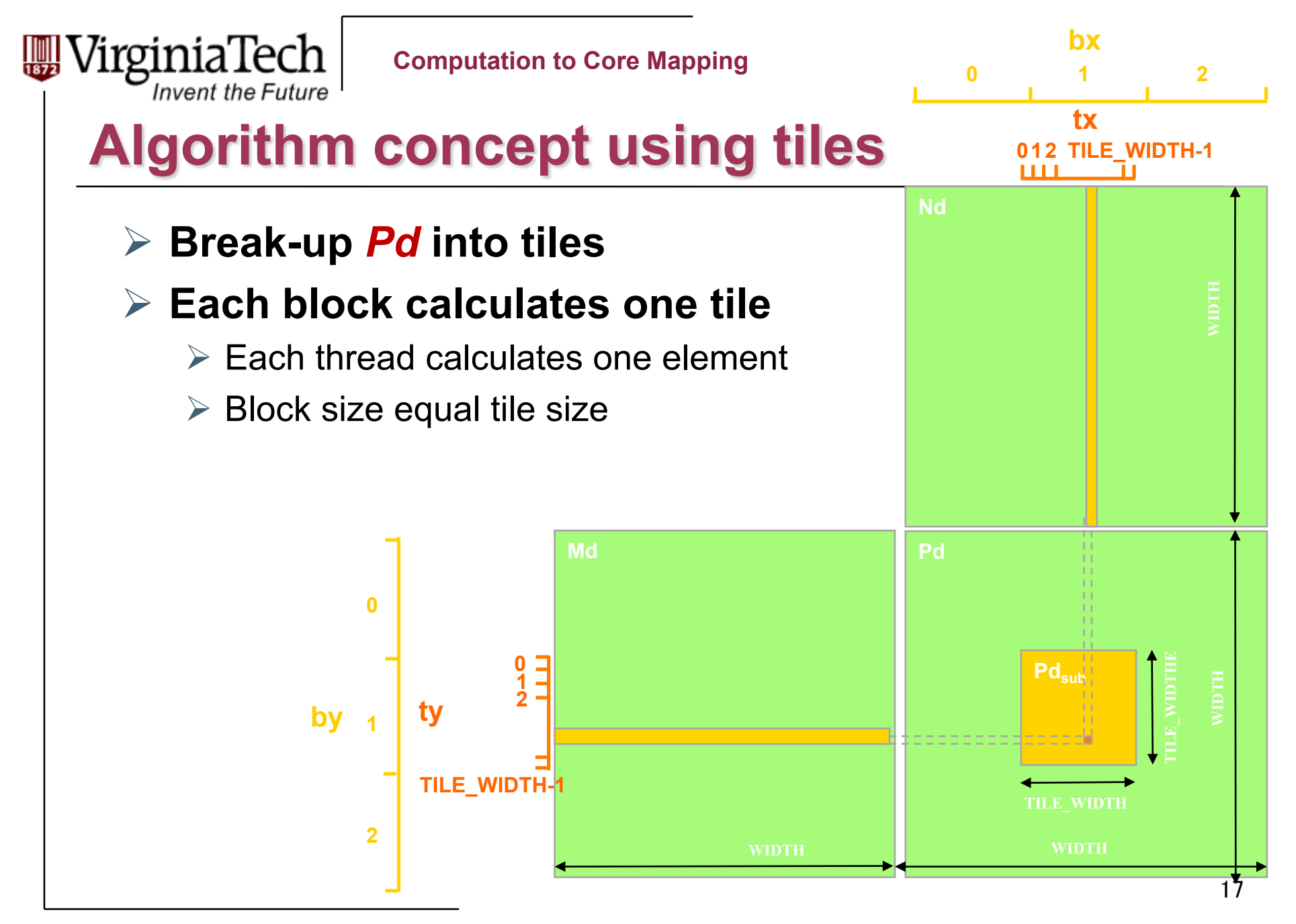

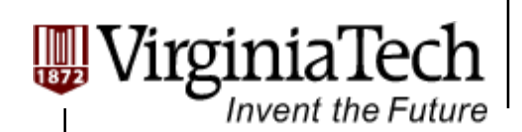

**Computation to Core Mapping** 

## **Example**

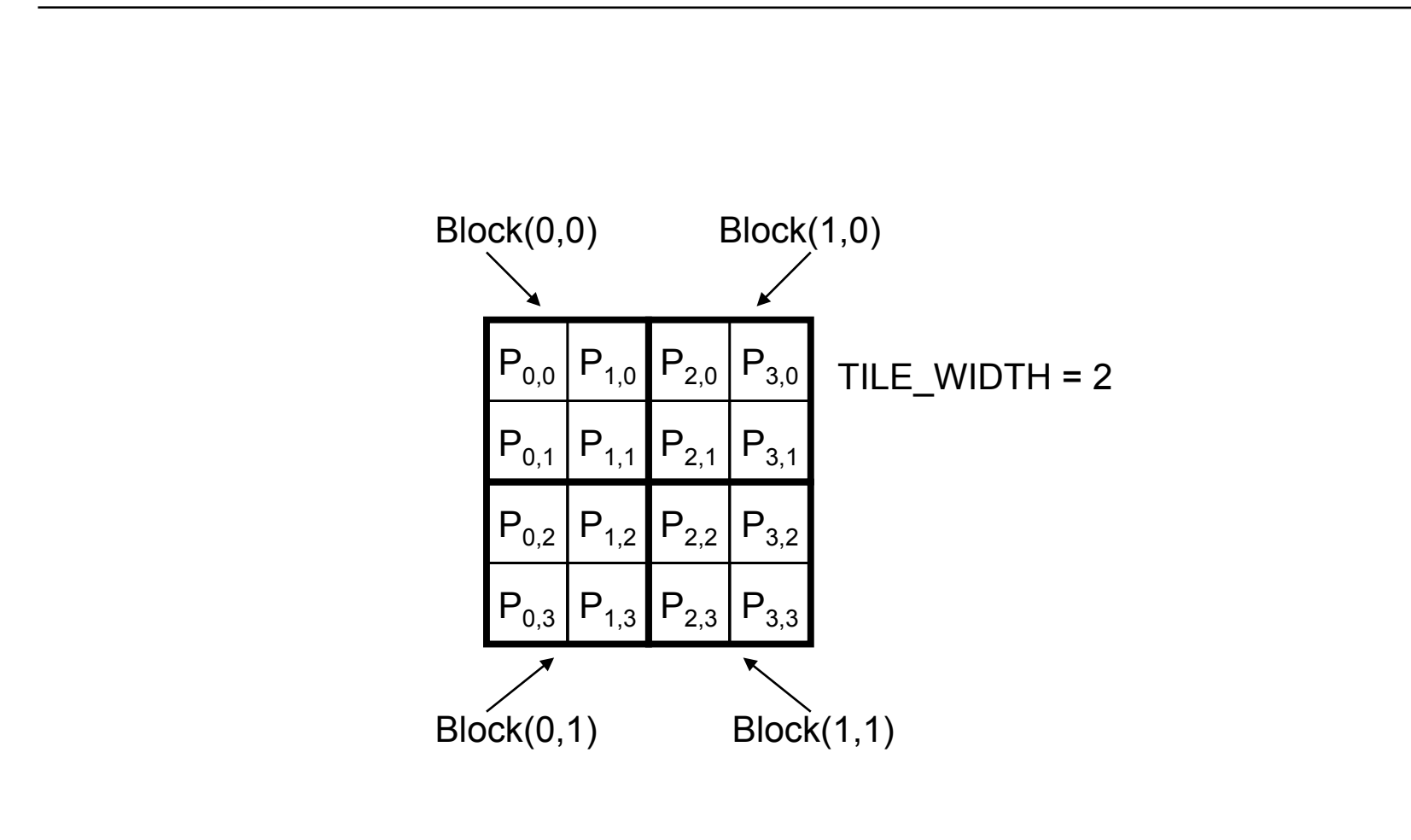

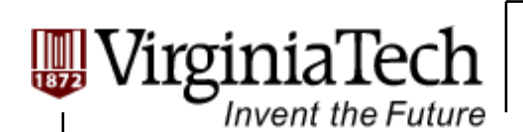

**Computation to Core Mapping** 

## **Block Computation**

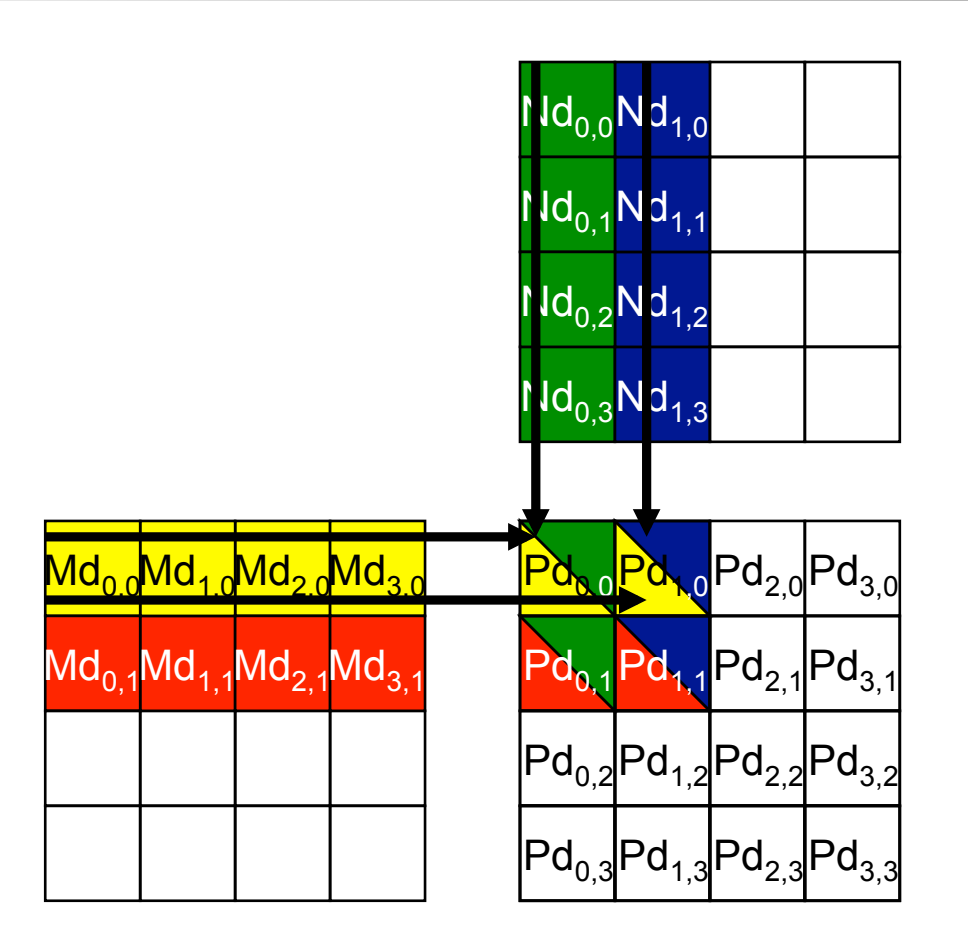

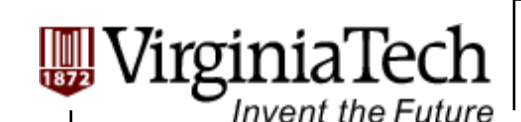

# **Kernel Code using Tiles**

```
__global__ void MatrixMulKernel(float* Md, float* Nd, float* Pd, int Width) 
{ 
// Calculate the row index of the Pd element and M 
int Row = blockIdx.y*TILE WIDTH + threadIdx.y;// Calculate the column idenx of Pd and N 
int Col = blockIdx.*TILE WIDTH + threadIdx.x;
```

```
float Pvalue = 0:
// each thread computes one element of the block sub-matrix 
for (int k = 0; k < Width; ++k)
   Pvalue += Md[Row*Width+k] * Nd[k*Width+Col];
```

```
Pd[Row*Width+Col] = Pvalue;
}
```
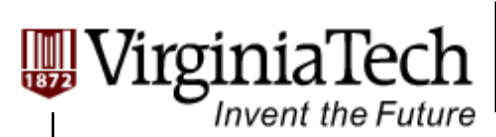

# **Revised Kernel Invocation (Host Code)**

 // Setup the execution configuration dim3 dimGrid (Width/TILE\_WIDTH, Width/TILE\_WIDTH); dim3 dimBlock (TILE\_WIDTH, TILE\_WIDTH);

 // Launch the device computation threads! MatrixMulKernel<<<dimGrid, dimBlock>>>(Md, Nd, Pd, Width);

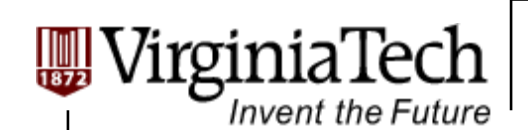

#### **Questions?**

#### **For Matrix Multiplication using multiple blocks, should I use 8X8, 16X16 or 32X32 blocks?**

**Why?** 

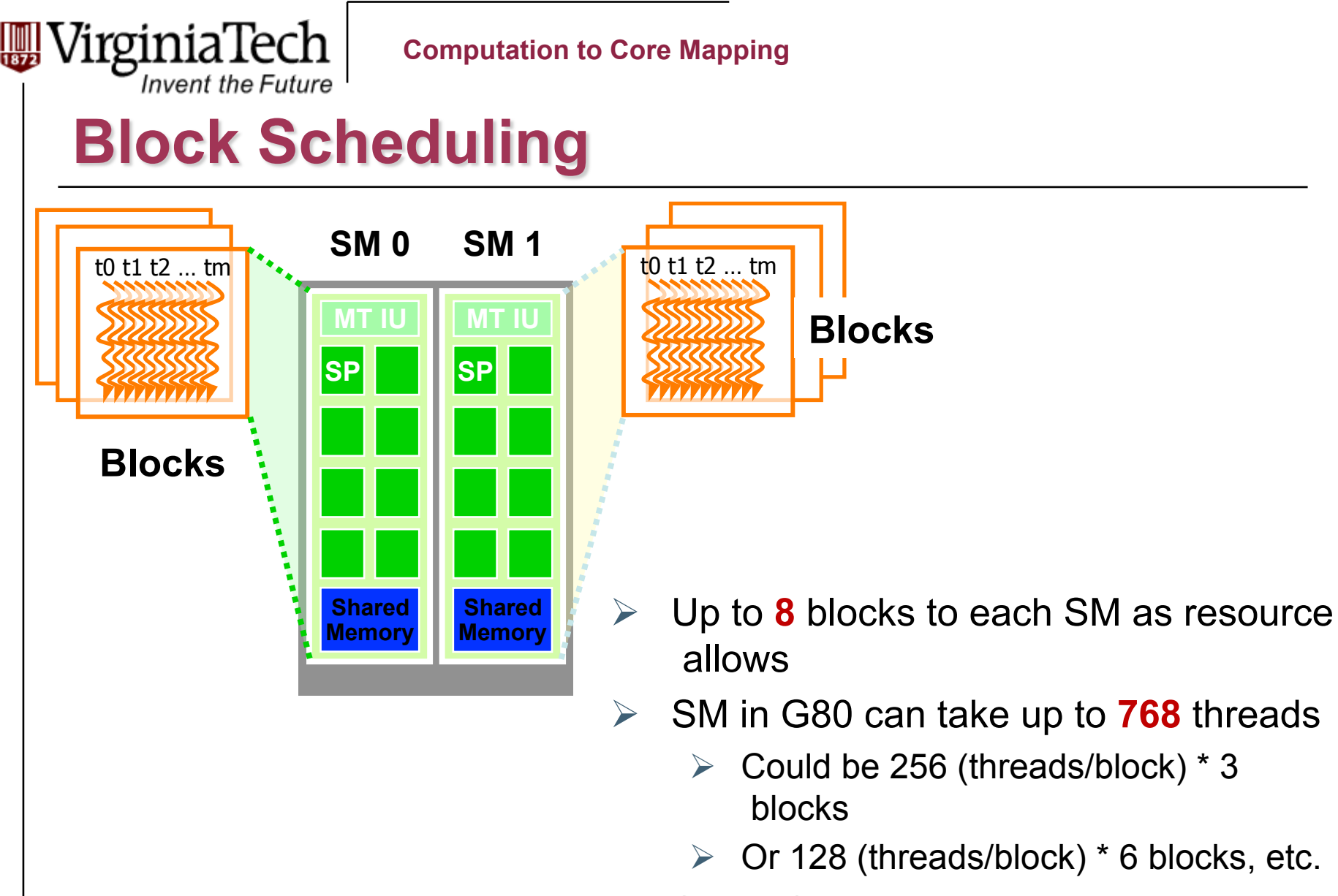

 SM in GT200 can take up to **1024** threads

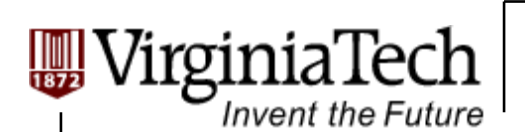

## **Thread scheduling in Multiprocessing**

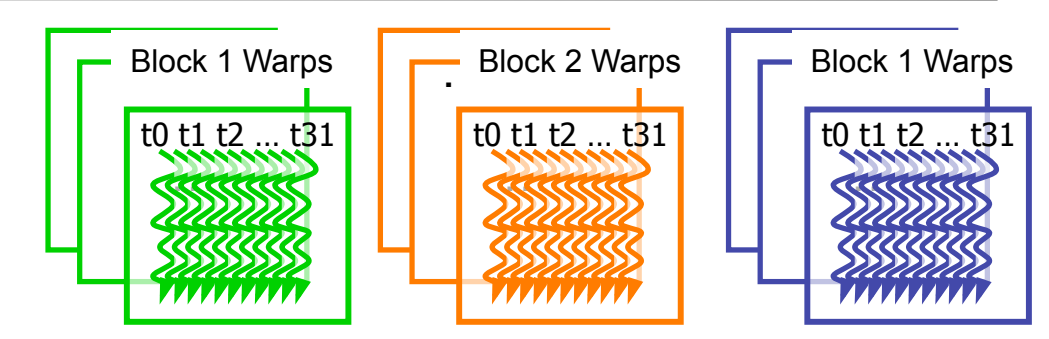

- $\triangleright$  Fach Block is executed as 32thread Warps
- $\triangleright$  If 3 blocks are assigned to an SM and each block has 256 threads, how many Warps are there in an SM?
	- $\triangleright$  Fach Block is divided into  $256/32 = 8$  Warps
	- $\triangleright$  There are 8  $*$  3 = 24 Warps

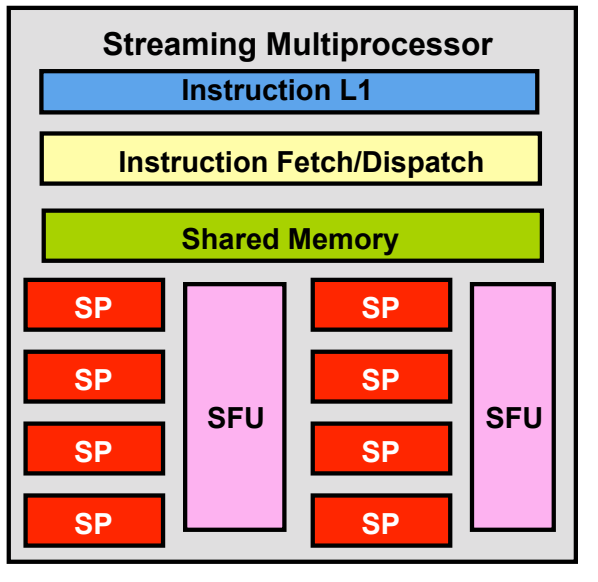

Copyright © 2010 by Yong Cao, Referencing UIUC ECE498AL Course Notes

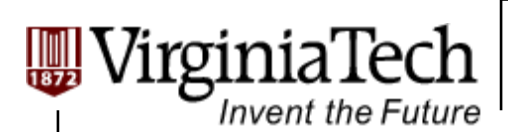

## **Occupancy of Multiprocessor**

#### **How much a Multiprocessor is occupied: Occupancy = Actually warps / Totally allowed**

**≻ GT200 SM allows 32 warps** 

 $\triangleright$  G80 SM allow 24 warps

#### **For example:**

One block per SM, 32 threads per block  $(32/32) / 32 = 3.125\%$  (Very bad)

 $\geq$  4 blocks per SM, 256 threads per block

 $>(256/32) * 4 / 32 = 100\%$  (Very good)

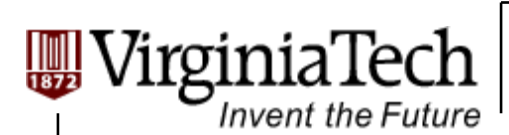

## **CUDA Occupancy Calculator**

#### **There are three factors:**

- $\triangleright$  Maximum number of warps
- $\triangleright$  Maximum registers usage
- Maximum share memory usage

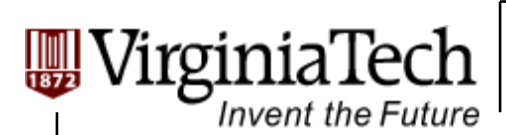

## **Answers to Our Questions**

 **For Matrix Multiplication using multiple blocks, should I use 8X8, 16X16 or 32X32 blocks?** 

#### **For G80 GPU:**

- For 8X8, we have 64 threads per Block. Since each SM can take up to 768 threads, there are 12 Blocks. However, each SM can only take up to 8 Blocks, only 512 threads will go into each SM! (Occupancy  $= 66.6\%)$
- For 16X16, we have 256 threads per Block. Since each SM can take up to 768 threads, it can take up to 3 Blocks and achieve full capacity unless other resource considerations overrule. (Occupancy = 100%)
- For 32X32, we have 1024 threads per Block. Not even one can fit into an SM! (Can not support)

Copyright © 2010 by Yong Cao, Referencing UIUC ECE498AL Course Notes

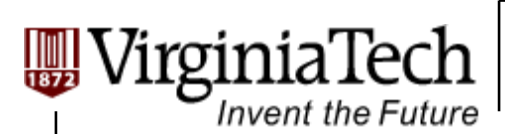

## **Answers to Our Questions (Cont')**

 **For Matrix Multiplication using multiple blocks, should I use 8X8, 16X16 or 32X32 blocks?** 

#### **For GT200 GPU:**

- For 8X8, we have 64 threads per Block. Since each SM can take up to 1024 threads, there are 16 Blocks. However, each SM can only take up to 8 Blocks, only 512 threads will go into each SM! (Occupancy =50%)
- For 16X16, we have 256 threads per Block. Each SM takes 4 Blocks and achieve full capacity unless other resource considerations overrule. (Occupancy = 100%)
- $\triangleright$  For 32X32, we have 1024 threads per Block. Each SM takes 1 Block and achieve full capacity unless other resource considerations overrule. (Occupancy = 100%)

Copyright © 2010 by Yong Cao, Referencing UIUC ECE498AL Course Notes

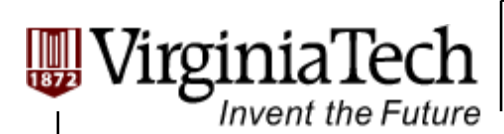

## **Computation-to-Core Mapping**

## **Step 1:**

- $\triangleright$  Define your computational unit, map each unit to a thread
	- $\triangleright$  Avoid dependency
	- $\triangleright$  Increase compute to memory access ratio

### **Step 2:**

- $\triangleright$  Group your threads into blocks
	- $\triangleright$  Fliminate hardware limit
	- $\triangleright$  Take advantage of shared memory